## SAP ABAP table SCMC CACHE UPD {CCMS Monitoring Console Cache Update Information}

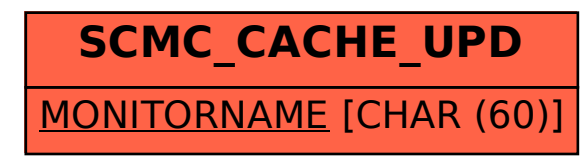